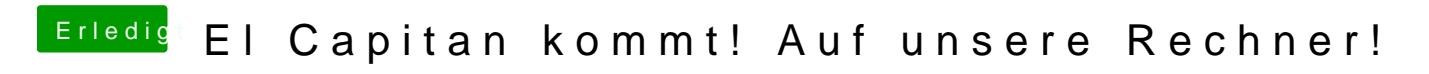

Beitrag von Markus23 vom 4. Oktober 2015, 22:19

Muss auch mal meine Erfahrungen posten:

Hatte zuerst nen kompletten Neustart mit Clover versucht, aber das habe Tagen nicht zufriedenstellend hinbekommen. Dann ein Versuch mit Clover / Ozmosis:

01. Clover EC-Bootstick gebaut

02. GTX970 ausgebaut, onboard GFX aktiviert und EC auf ne leere 256Gb SS 03. FakeSMC (Slice-Version, die Kozlec will nicht mit dem Ozmosis Bios!) Ethernet-Treiber und Nvidia Treiber auch.

04. Per Clover-Stick durchgestartet ob noch alles geht -> JA

06. Ins NVRAM die car-config auf 0x67 gesetzt

07. Per Ozmosis durchgestartet -> läuft auch

08. GTX970 eingebaut, onboard-Gfx deaktiviert , durchgestartet -> geht 09. Versucht per VoodooHDA die onboard Realtek ALC1150 zum laufen zu b Chance (3 Std. gebastelt, nur KernelPancis oder keinen Sound) 10. Erstmal auf USB-Soundkarte ausgewichen.

11. Beide SSDs abgeklemmt und von der alten Yosemite Installation alles auf die neue gespielt (ging wegen SSD -> SSD auch rasend schnell!) 12. altes Profil auf der neuen EC-SSD gebootet, sieht erstmal gut aus aug alles übernommen.

Nun hab ich noch 2 Probleme:

- Onboard Audio geht nicht, hatte ne VoodooHDA(2.8.6) im Ozmosis Yosemite, in S/L/E unter EC gibts Kernelpanics.

- die USB-Ports sind irgendwie noch alle USB2, da gibts ja wohl Probs. M gucken.

- Sollte man erstmal das CSR auf 0x67 stehen lassen, oder könnte man das stellen ?

Soweit, sogut...